### **Menú de categorías de información**

Además de información para residentes de nacionalidad extranjera (portugués, español, inglés), hay otras categorías de información, citadas abajo, que son enviadas en japonés. Pueden ser definidos en el momento de elegir la categoría.

- ・防災情報 (Información de prevención de desastres)
- ・気象情報 (Información meteorológica)
- ・地震情報 (Información sobre terremotos)
- ・防犯・交通安全情報 (Informaciones para la prevención de crimenes, seguridad de tránsito)
- ・光化学スモッグ情報 (Información sobre el smog fotoquímico)
- ・クマ等出没情報 (Información sobre la aparición de osos)
- ・子育て支援イベント情報 (Información sobre eventos de asistencia a la crianza de hijos)
- ・子育て支援情報 (Información sobre asistencia a la crianza de hijos)
- ・乳幼児健診・予防接種情報 (Información sobre exámenes pediátricos, vacunación preventiva)
- ・認知症行方不明者情報 (Información sobre personas con demencia desaparecida)

### **Información (antes del registro)**

En el servicio de mensajes [Anzen – Anshin Mail] se encuentran las condiciones de uso. Por favor, leer antes de efectuar el registro.

- El registro de la dirección de e-mail es gratuito pero se deberá pagar el costo del paquete de comunicación como envío y recepción de mensajes.
- Ajustar el modo del celular para recibir los siguientes dominios: 「**@city.nagahama.lg.jp**」**, [nagahama@city.nagahama.lg.jp]** (la manera de ajustar el dominio dependerá del tipo de celular, por lo tanto, deberá consultar con el operador).
- Este *e-mail* es sólo para enviar mensajes y no para responder a sus mensajes enviados.
- En caso cambie la dirección de *e-mail*, se solicita efectuar un nuevo registro en el sistema. Los mensajes que retornen con algún mensaje de error, serán excluídas de servidor.
- En caso de no recibir mensajes por falta de señal o problemas del proveedor, no será responsabilidad de la Municipalidad.
- Podrá haber casos en que los mensajes de emergencia se envíen en horario nocturno. Solicitamos su comprensión.
- Podrá haber casos de suspención del servicio sin previo aviso.
- La dirección de *e-mail* registrada por el usuario será utilizada exclusivamente para el envío de mensajes de la Municipalidad, no será utilizada para otro objetivo. No brindamos la dirección a terceros sin autorización del usuario.

#### Municipalidad de Nagahama

Secretaria de Participación Ciudadana Departamento de Promoción de Participación Civil *"Shimin Katsuyakuka"* Tel: 0749-65-8711 長浜市市民協働部市民活躍課

**Servicio de Envío de Mensajes de Nagahama Información para extranjeros**

## **¿Cómo es este servicio?**

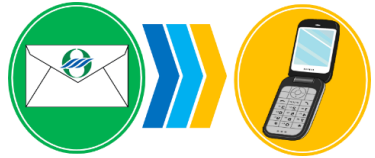

Es un servicio gratuito de envío de mensajes

administrado con el objetivo de pasar información rapidamente a la comunidad extranjera residente en Nagahama

Actualmente, el servicio está disponible en español, portugués y inglés.

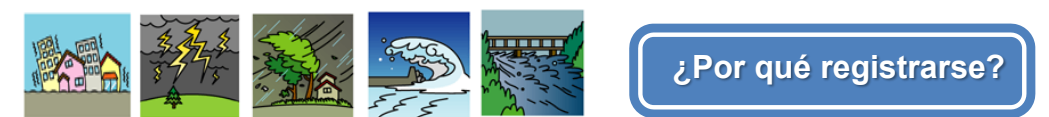

Los extranjeros registrados en la categoria [Información para extranjeros] de el Servicio de Envío de Mensajes de Nagahama, recibirán alertas sobre desastres dentro de la circunscripción de la ciudad como; terremoto, tifón, lluvias torrenciales, entre otros. Con esta información se podrá prevenir o minimizar los daños a causa de estos desastres.

En situaciones normales se enviarán, a las personas registradas, mensajes de información general de la comunidad como; avisos sobre la inscripción a las viviendas municipales, cursos de idioma japonés, eventos, etc.

## **¿El servicio es 100% gratuito? ¿Funciona en cualquier celular?**

El servicio es gratuito, pero el costo originado por el envío y recepción de mensajes, y de transmissión para registro, alteración, cancelación, corren por parte del usuario.

Cualquier celular que tenga acceso a internet y cuente con *e-mail*, podrá ser utilizado.\*

\*En caso que el celular esté registrado en el sistema de bloqueo de mensajes, ajustar el modo del celular para recibir el siguiente dominio: [@city.nagahama.lg.jp], [nagahama@city.nagahama.lg.jp] y permitir la recepción de mensajes y URL.

# **Guia Para el Registro en el Servicio de Envío de Mensajes**

※Debido a la situación del Sistema de Envío de Mensajes, al registrar o cancelar el servicio de *e-mail*, aparecerán en la pantalla de su celular, algunas palabras en japonés. Solicitamos su comprensión por este inconveniente.

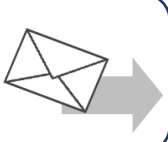

Antes de efectuar el registro:

'

- ●En el servicio de mensajes se encuentran las condiciones de uso. Por favor, leer antes de efectuar el registro.
- ●Permitir la recepción de mensajes del siguientes dominios: [**@city.nagahama.lg.jp**] y [**nagahama@city.nagahama.lg.jp**].

●Permitir la recepción de mensajes con URL.

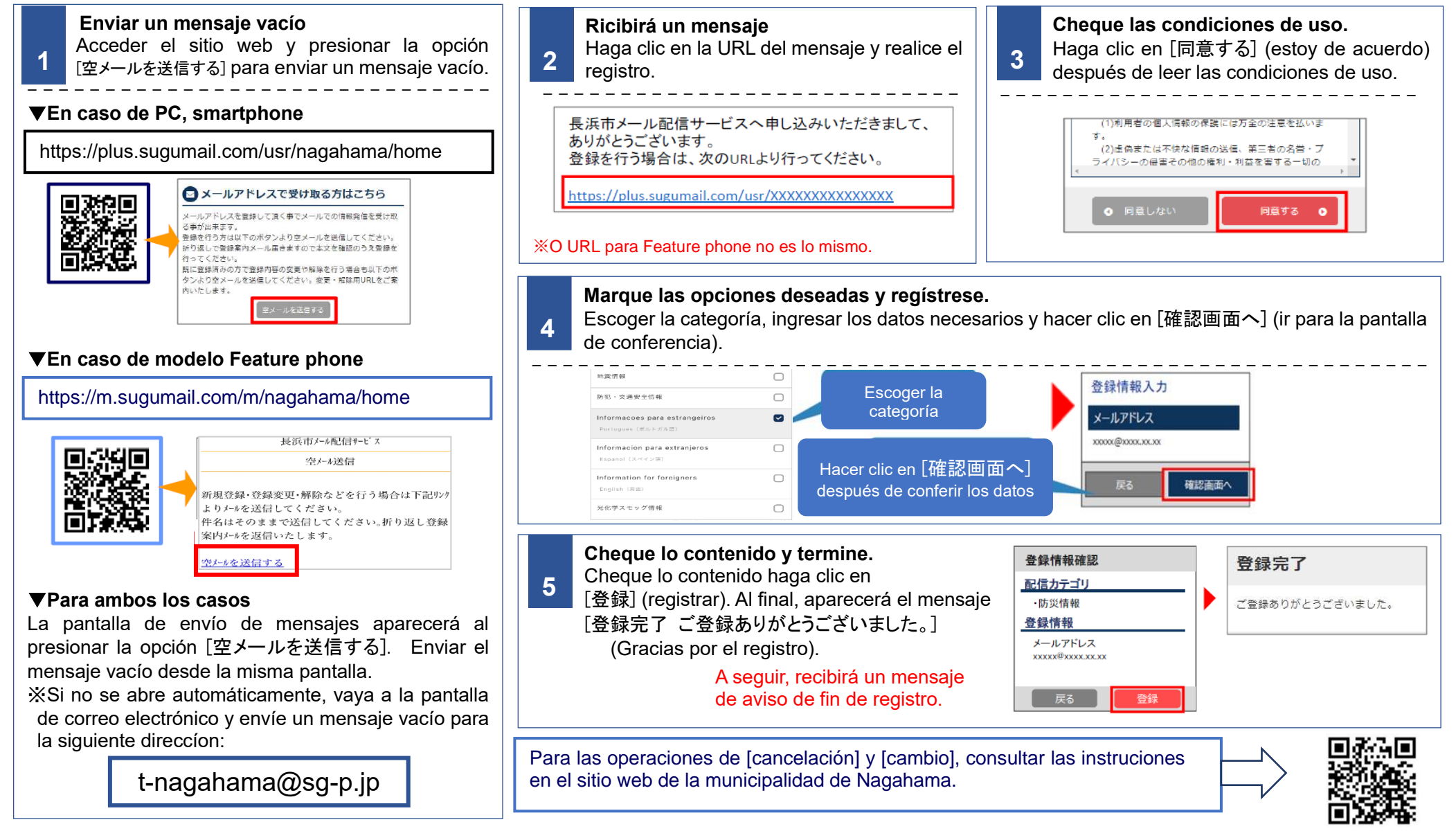